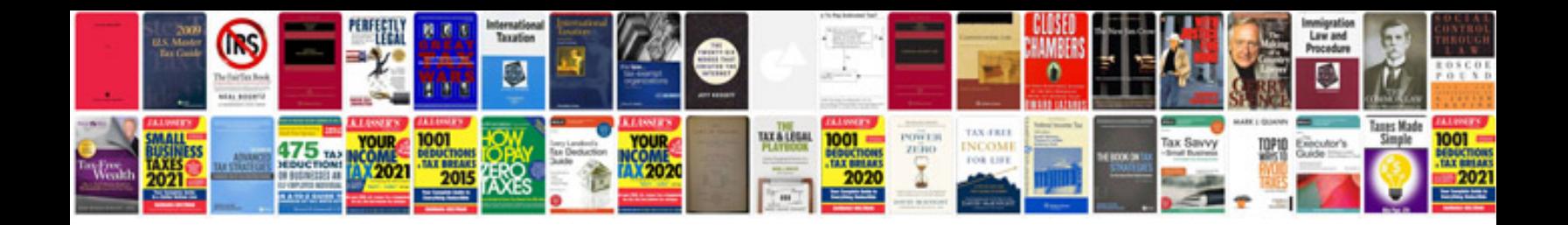

**Payment receiptdoc** 

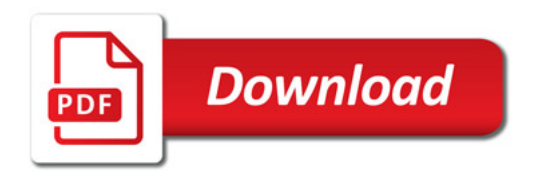

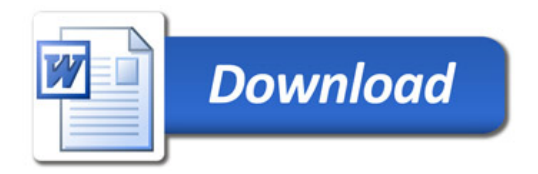